# **Meeting Expectations with Dynamic Link Libraries: Development and Applications**

D.A. Adenugba Department of Physics The Federal University of Technology, Akure P.M.B 704, Akure, Ondo State. Nigeria.

# **ABSTRACT**

Expectations, be they scientific or technology or business, are to be met accurately and promptly with dynamic link libraries. In this paper, two class libraries for validation and power law relation (PLR) were developed with Microsoft Visual Studio 2010. The validation class was found to be accurate and handy for quick input data check. The exposed functionalities of PLR was applied to Chebil model to generate information and rainfall rate exceeded 0.01% of time  $(R_{0.01})$  data, much-sought-after data for rainfall attenuation prediction model, for seventeen Meteorological sites in Nigeria covering a period of thirty years. Microsoft DataGridView control was customized for current and anticipated use and the methods and properties work to specifications. Not only will software developers benefit from the use of our classes, Atmospheric Scientists, Communication experts, system Engineers and Researchers will find our  $R_{0.01}$  data indispensable in their works.

# **General Terms**

Rainfall rate exceeded 0.01%, Server, Dynamic Link Library, Class Library

# **Keywords**

Chebil model, DGV control, Power law relation, Validation

# **1. INTRODUCTION**

Expectations, either social or scientific or business or technology could be met swiftly and accurately with the use of software applications. Social comfort and fitness, scientific and technological breakthrough and self-reliance, business and economical advancement are required in all communities, especially in developing nations. Everybody has a dream for success, growth and progress which could easily be actualized through software packages. The building blocks for software applications are class libraries. Accurate and flexible class libraries are much-sought-after tools by software developers everyday all over the world.

Classes are templates used to create new objects; they are made up of members such as fields (otherwise called data members that hold internal state of object), methods, events, and properties, which may be declared as private or public. Although a class itself is not an object, its entire members define object state and its functionality. A class is "seen" through its public members, while the private members are "unseen" outside the class. Even though a class is not an object itself, an instance of a class is said to

be an object and by creating an object of a certain class, you are instantiating an object of the class using a New keyword. The New keyword is a unary operator which takes a type identifier as its operand to produce a reference to a newly created object of the given type. A method, however, that has new name is a constructor [4]. Every class has a default constructor where members are initialized. Besides, a class could be a sealed class declared with the keyword NotInheritable such as Array class, so a new instance of it cannot be created. Base class is a class declared without the Inherits keyword modifier, whereas derived class is a class that is inherited from a base class (that is, its parent class). Abstract base class, also known as Virtual class, is a class that has to be inherited by another class. It is declared with MustInherit keyword, which informs Common Language runtime (CLR) that the class cannot be used as is. Virtual methods are just placeholders for name(s)  $[3-7]$ .

Data validation is a regular exercise in software development. Failure to capture exceptions (errors) where users could make mistakes leads to software failure and disappointment. Controls unexpected behaviour should be tracked and reported to user or other part of the application. Application's crash is developer's failure to trap all known and unknown exceptions. Thus, adequate checks should be provided to prevent application crash. A dedicated class library, dvValidateCls is thus appropriate for this very significant application chore, which we shall develop in this work.

Power law relation (PRL) is commonly used in expressing many prediction models in communication, hydrology and Meteorology besides its use in Engineering, Mathematics and Physics. VB.6.0 codes had been developed for this very significant parameter [1]. Though adequate for few computations, the method could not timely handle large data. This shortcoming will be addressed in this work and the existing method will be rewritten in VB.NET. It will be polymophized, so that flexibility of data entry could be easily achieved. Its application to Chebil model is expected to generate rainfall rate exceeded 0.01% of time  $(R_{0.01})$  data and useful information from long-term mean annual rainfall rate, R. Besides, Microsoft DataGridView (DGV) control will be customized for some common tasks.

# **2. DATA VALIDATION**

Data validation is an essential part of software development that any serious software developers cannot toy with to prevent application crash. Among the commonly checked items are numbers, zero and string. The class library, dvValidateCls developed for checking these common items, contains fifteen methods. The dvValidateZero method has five overloads accepts two to six arguments and determines if the supply number(s) is zero or not. If zero an informed exception message is returned indicating which argument is zero, else ok is returned. The last boolean argument, if true immediately issues the exception message before returning to the caller. If false, no exception message is raised, still the exception message is returned.

The next method dvValidateNumericZero is equally overloaded as the previous one and functions the same way to determine if the argument(s) is zero or not. But in

**Table 1: Some Common Properties and Methods**

addition, it checks if the object argument(s) is numeric or not. The last overloaded dvValidateNumeric is identical to the two previous ones; however, it checks if the supply argument(s) is simply numeric or not and reports back. Each method has its use at various times. There are occasions when only to find out if an object argument is only numeric, and not to both if zero or not. The three overloaded methods have been repeatedly called at different times to assist us to filter input(s) before using it/them, and they save a lot of space and time to validate input(s).

The Yoruba people said it is because of the afternoon thirst that one fetches water early in the morning. For this reason, apart from the methods used in this work, in anticipation for future software development, some common properties and methods are developed as Table 1 shows. The task(s) of each item which name is in column 2 is given in column 3 to which you are referred.

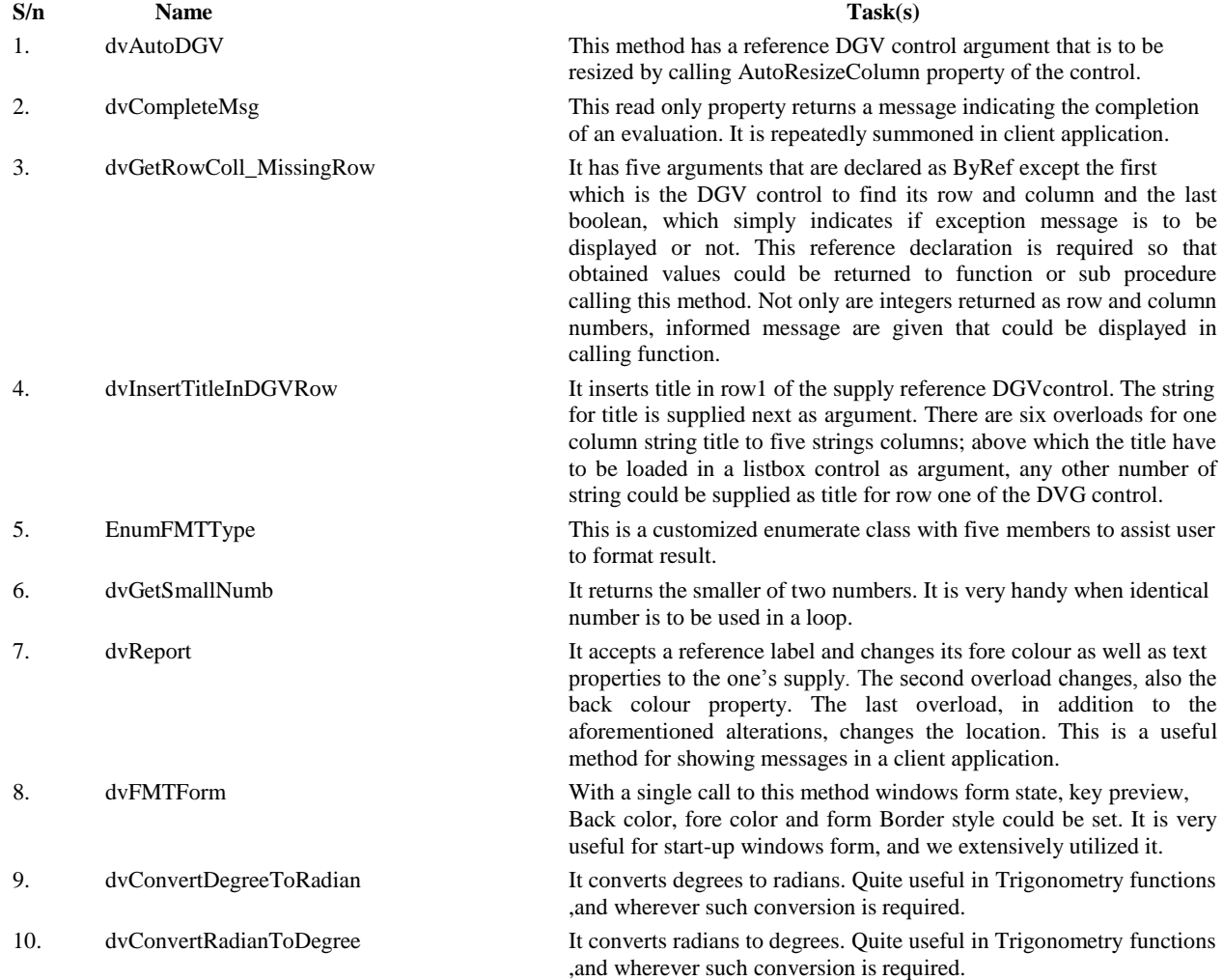

### **3. POWER LAW RELATION**

In its basic form, PRL is expressed thus:  $aR<sup>b</sup>$ ; a and b are the coefficient and exponent respectively, R is a numeric number either integer or real. Methods with different data types and/or arguments numbers were developed for PLR in a class library, dvPLRCls. The previous method was rewritten in Microsoft Visual Studio 2010 and overloaded to allow more methods of varying data types to be included. PLR has a simple form that makes it attractive to be used in various areas including attenuation prediction model.

The new power law relation method has a reference DataGridView control as argument which contains the inputs: a, R, and b in that order; and after computation, the result is stored in it. It assumes the title is already in row one, thus row one is not read for computation. A column is dynamically inserted in the control for result after the number of rows and columns in the control have been obtained and checked for correct inputs, using dvGetRowColl\_MissingRow method (see Table 1, Sn 3). If the number of columns is less than three, for instance, an exception message is thrown and the method gracefully exits. To be sure the correct title is in row 1; dvInsertTitleInDGVRow method is summoned to insert the title in each column of row 1, zero-based. The format type is set to scientific; and a loop is entered where the entire inputs are read, and passed to former method or anyone of the new methods to calculate PLR. After finishing computation, dvAutoDGV method is summoned to resize the DGV control.

Another method accepts two DGV controls for rainfall rate input and outputs. It works the same way as the previous but the results are stored in the second control. Before calling this method a method is called to set a and b values for use. The third method allows the supply of a and b as

the first two arguments, the next two DGV control arguments are for R input and results respectively. Other three overloads share the same steps, but one permits user to supply title for row 1. The second allows user to specify the format to use instead of the hard coded, scientific format. The last combines the supply of title string and format. The PowerLawRelatnWkg method helps us to generate PLR workings which could be employed to teach and learn real time. The result, as outputted from our package for  $a = 2$ ,  $b = 4$  and  $R = 10$ , is shown below.

Power Law Relation Computed  $PLR=a*(R^b)$  $PLR = 2*(10^4)$ 

PLR= 2(10000.00) PLR= 20000.00

The PLR working always gives the formula and the substituted values which makes it very useful for teachinglearning real time. By this effort, flexibility is freely given to user to call any of the new methods to compute PLR promptly and view both inputs and result together in a DGV control.

# **3.1 Data, Data Entry and Output Flexibility**

Data from seventeen Meteorological stations in Nigeria, which span a period of thirty years (1980-2010), are used for this work. The sites' characteristics are shown in Table 2. Input data could be randomly and interactively supplied, besides being uploaded from Excel file. One thing that is clear is that user is not restricted to only one way of data entry. Flexibility of data entry gives comfort to the users of our package.

Data are read, validated and used to compute result(s).

| S/N            | <b>Station</b> | Latitude <sup>o</sup> N | Longitude <sup>o</sup> E | <b>State</b> | <b>GeoPolitical Zones</b> |
|----------------|----------------|-------------------------|--------------------------|--------------|---------------------------|
|                | <b>Name</b>    |                         |                          |              |                           |
| 1              | Akure          | 0715                    | 05 11                    | Ondo         | South-West                |
| $\overline{c}$ | Bauchi         | 1030                    | 1000                     | Bauchi       | North-East                |
| 3              | Calabar        | 0458                    | 0821                     | Cross-River  | South-South               |
| $\overline{4}$ | Enugu          | 06 28                   | 07 33                    | Enugu        | South-East                |
| 5              | <b>Ilorin</b>  | 0826                    | 04 29                    | Kwara        | North-West                |
| 6              | Jos            | 0956                    | 08 05                    | Jos          | North-Central             |
| 7              | Kaduna         | 10 31                   | 07 26                    | Kaduna       | North-Central             |
| 8              | Kano           | 1200                    | 08 31                    | Kano         | North-West                |
| 9              | Lagos          | 06 27                   | 03 23                    | Lagos        | South-West                |
| 10             | Lokoja         | 0747                    | 0644                     | Kogi         | North-West                |
| 11             | Maiduguri      | 1151                    | 1305                     | Borno        | North-Central             |
| 12             | Minna          | 09 37                   | 0632                     | Niger        | North-Central             |
| 13             | Onitsha        | 0610                    | 0647                     | Anambra      | South-East                |
| 14             | Owerri         | 0529                    | 07 02                    | Imo          | South-East                |
| 15             | Sokoto         | 1305                    | 05 15                    | Sokoto       | North-West                |
| 16             | Warri          | 0531                    | 0545                     | Delta        | South-South               |
| 17             | Yola           | 0913                    | 12 27                    | Adamawa      | North-East                |

**Table 2: Site Characteristics**

The output(s) could be stored in the same DGV control containing the input(s) or in another reference DGV control. Whichever one, additional column(s) is inserted dynamically in the DGV control for result storage by calling dvAddAnyColumn method. Table 4 conserves space especially for large inputs requiring equally large outputs. This Year-RateMonth data style is the Meteorology data style, which is quite space efficient.

### **3.2 Applications**

The applications of PLR will be seen in Chebil model and Mathematics in this section.

#### **3.2.1 Chebil Model**

Chebil (1999) model for converting long-time mean annual rainfall rate data R to rainfall rate exceeded 0.01% of time  $(R_{0.01})$  is expressed in PLR as follow:  $R_{0.01} = 12.2903R^{0.2973}$ 

 $R_{0.01}$  is a mandatory input for ITUR rainfall attenuation prediction model and its availability from Meteorological long-time-mean annual rate will aid speedy calculation of attenuation due to rainfall. Results were calculated for all the seventeen stations shown in Table1 and for the entire thirty years using our new PLR method and they are found to be correct as Tables 2-5 depict.

Tables 2-3 are the March 1991-2000 results for Calabar and Enugu sites; and up to one hundred thousand R data could be processed for corresponding  $R_{0.01}$  to be calculated. Table 4 is  $R_{0.01}$  Maiduguri site result. At this site, for most parts of January, February, March and November, there is no rainfall; and throughout December no rain, hence these months are omitted from the Table. If rate is not numeric, NR for No Result is returned, but for  $R=0$  there is no calculation but R=0 is inserted in the DGV control to indicate what is wrong. Table 5 shows the result for mixed a and b, and R for Calabar site.

### **Table 2: R0.01 result for Calabar site using Chebil Model**

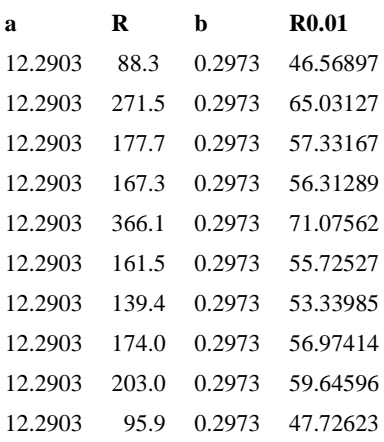

#### **Table 3: R0.01 result for Enugu site using Chebil Model**

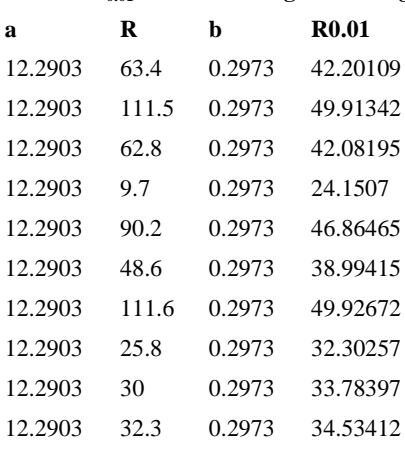

#### **Table 4: R0.01 result for Maiduguri site using Chebil Model**

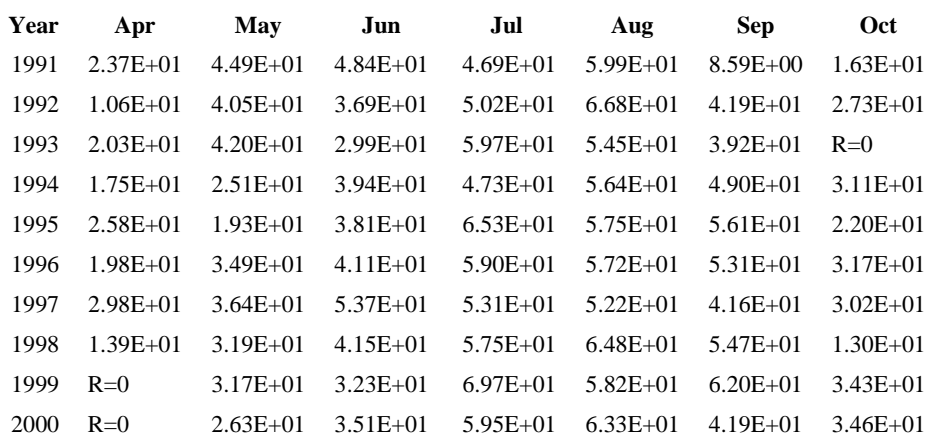

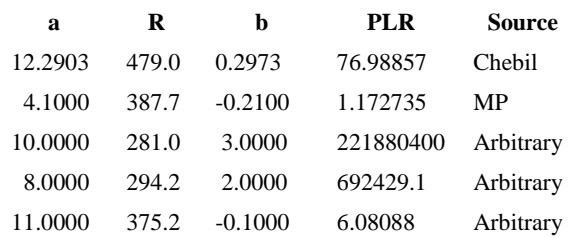

### **Table 5: R0.01 result for mixed a and b; R from Calabar sites**

#### **3.2.2 Mathematics**

Random number could be used to calculate PLR. Table 6 shows accurate result of some arbitrary data.

Table 6: Power Law relation methods result

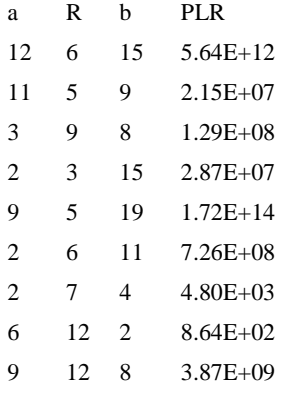

### **4. RESULTS AND DISCUSSION**

The reference DGV control, which holds up to one hundred thousand data (our package capacity) that could be processed at a single location, was used in our new PLR methods. This aids timely computation of result for PLR especially for very large data unlike the previous method which returns only a single result each time. In Tables 2 and 3, for a given site, a and b have to be repeated for all R values, which is not efficient; but for different a and b values, the method is very efficient as Table 5 for different a and b shows. Let it be mentioned again that a, R and b are expected to be in the DGV control in this order for correct result.

Programmatically,  $R_{0.01}$  data could be made available for use by applying our PLR methods. This eliminates the use of rate maps to determine  $R_{0.01}$  for use where not available. Figures 1-6 are typical plots of  $R_{0.01}$  for six of the sites. It was observed that at the commencement of rain around March in the south and April in the North and at the end of the raining season in September-October,  $R_{0.01}$  values are generally low. The highest values of  $R_{0.01}$  are obtained between June and July when rain is at its peak.

The frequency of rainfall is also seen in the cluster pattern of the graphs; more rain in the south, especially at coastal sites like Lagos and Warri where there is rainfall throughout the year. All the northern sites plot patterns are not as densely packed as the southern sites owing to fewer rainfalls. Jos site, as could be seen in figure 3, has more rainfalls than Bauchi site.

The combined plots for Kaduna (Kad), Sokoto (Sok), Yola (Yol) and Onitsha (Oni) sites for June-August are shown in figure 7. The summary result in Table 7 indicates that  $R_{0.01}$ is generally low at the beginning of rain (January-March) and high around June-September. Warri site has the highest value at the beginning, whereas Calabar site is a little higher than Warri at the end of the raining period. Although there is no rainfall throughout the year in the north, the intensity of rainfall is still high.

#### **Table 7: Summary of R0.01 (mm/h) Result**

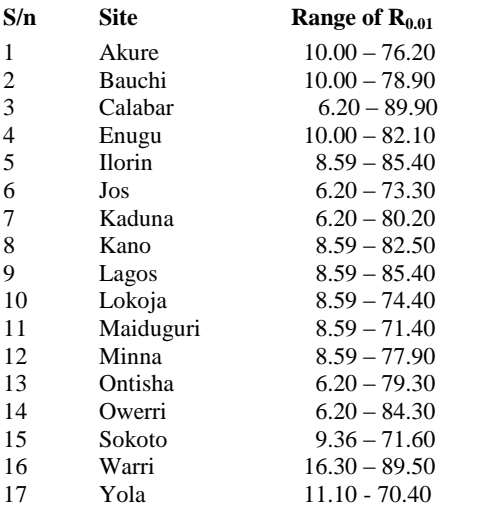

### *International Journal of Computer Applications (0975 – 8887) Volume 36– No.9, December 2011*

### **4.1 Exceptions**

Exceptions are errors that are expected to be trapped in an application in order to prevent its crash. According to Dave (2002), an exception is any occurrence that is not considered part of normal, expected program flow. Consequently, a minute exception will prohibit a program from continuing its current normal activity. Exceptions are harmful to all programs as their presence could cause program to malfunction and/or crash the application. Just as harm is not far from a person who eats fish bones in the dark, so is a programmer who develops a package without error check(s) at all levels where error(s) is likely to occur.

What a foreign object is to a human body is what an exception is to a program. Unless it is removed, the program is sick and will decline to function. There is availability of exception classes that provide functionalities for exception types. Message, one of the properties in the exception class, was often summoned to describe what is wrong and offer possible solution, if error(s) is unknown ahead of time. However, where certain errors are known ahead of time, we provided our own informed description of the error and solution to it.

Another property we repeatedly employed is ToString that returns a text representation of any exception caught. Besides, we utilized ArithmeticException property to trap DivideByZeroException, NotFinitNumberException and OverflowException. It is enough to say that enough error checks are inserted in all our functions, sub-procedures and methods; for more on Exception see [3-6]

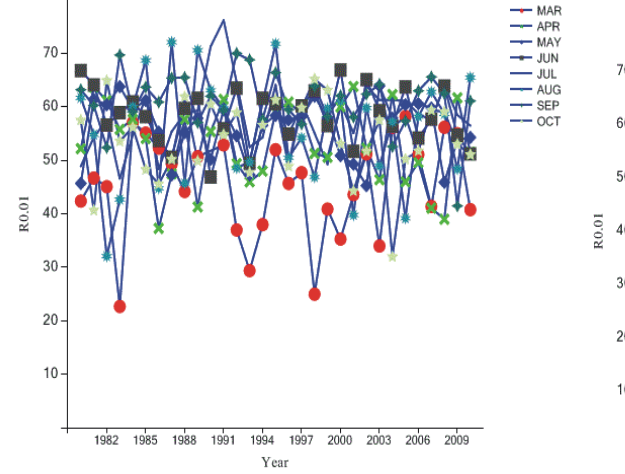

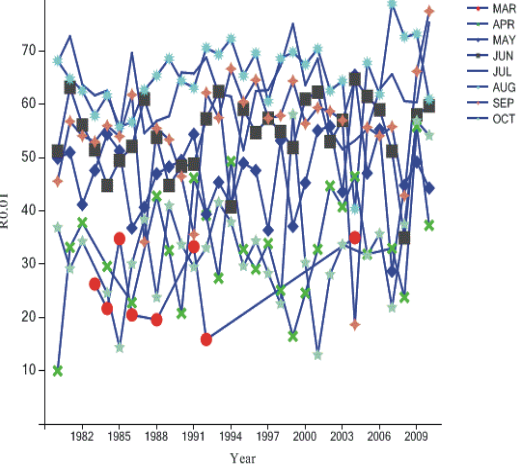

**Figure 1: R**<sub>0.01</sub> Plot for Akure Site Figure 2: R<sub>0.01</sub> Plot for Bauchi Site

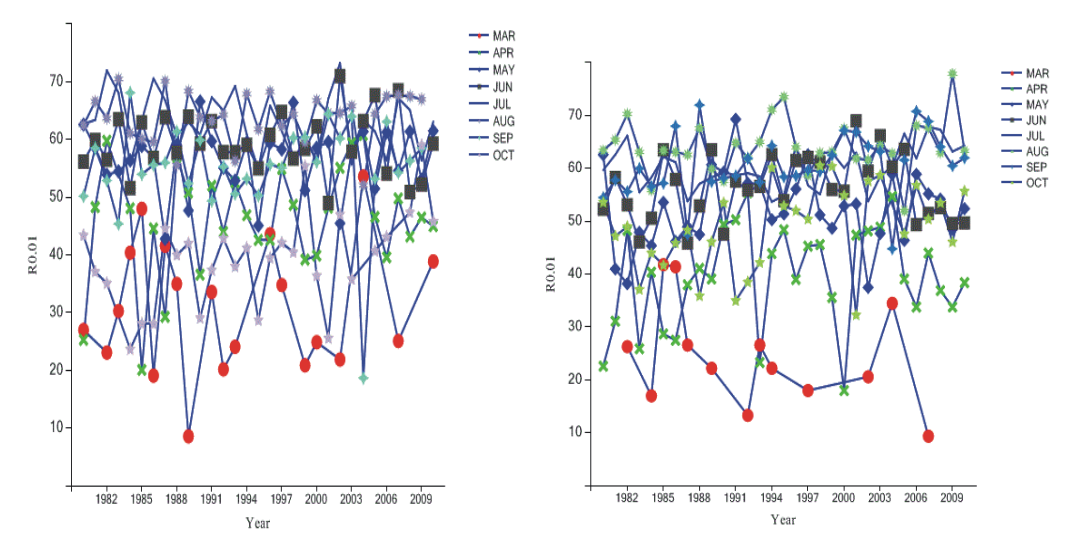

**Figure 3: R0.01 Plot for Jos Site Figure 4: R0.01 Plot for Minna Site**

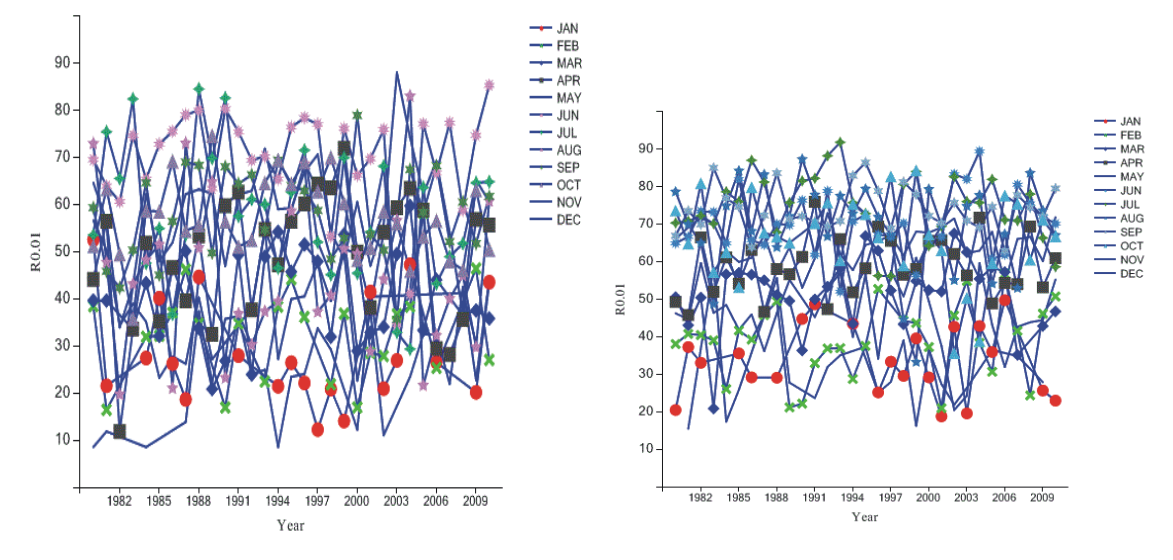

**Figure 5: R0.01 Plot for Lagos Site Figure 6: R0.01 Plot for Warri Site**

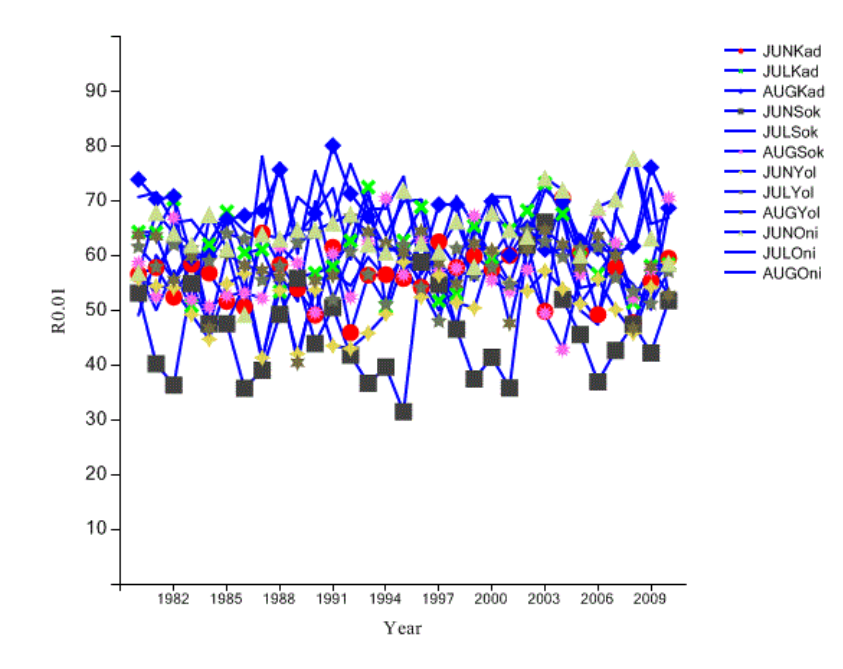

**Figure 7: R0.01 Plot for Combined Kaduna (Kad), Sokoto (Sok), Yola(Yol) and Onisha(Oni) Sites for Jun-Aug**

### **5. CONCLUSION**

Swift Software development expectations could be met with flexible and accurate servers. Our validation server works to expectation; and by further customizing Microsoft DGV control, developers are empowered to quickly develop applications. The PLR class library could be called with diverse data formats to output accurate PLR results. Its

application to Chebil model yields  $R_{0.01}$  data which are much-needed in rainfall attenuation prediction models for thirty years and for seventeen sites in Nigeria. Microsoft DGV should further be customized for more use, both scientifically and socially.

*International Journal of Computer Applications (0975 – 8887) Volume 36– No.9, December 2011*

### **6. REFERENCES**

- [1] Adenugba, D.A.2007. An Atmospheric Server for some Atmospheric Parameters: Development and Applications. J. Res. Sci. Mgt. 5(1); 91-104.
- [2] Chebil, J and Rahman, T.A.1999. Development of 1min Rain Rate Contour Maps for Microwave Applications in Malaysia Peninsula. Electronics Letts.  $(35)$  1712 – 1774.
- [3] Craig Utley 2001. A Programmer's Guide to Visual Basic. NET. Sams Publishing.
- [4] Dave Grundgeiger 2002. Programming Visual Basic.NET. O' Reilly and Associate, Inc.
- [5] Evangelos Petroutsos 2002. Mastering Visual Basic.NET. Sybex, Inc.
- [6] Thearon and Bryan. 2010. Beginning Microsoft Visual Basic 2010. Wiley Publishing Inc.
- [7] Tim Patrick (2008), Programming Visual Basic 2008. O' Reilly and Associate, Inc.